# Corso di Laurea in Scienza dei Materiali *Laboratorio di Fisica II*

# *ESPERIENZA OTT1*

## *Ottica geometrica e polarizzazione*

## **Scopo dell'esperienza:**

- 1. Misura della distanza focale di una lente sottile;
- 2. misura dell'ingrandimento di una lente sottile;
- 3. misura della distanza focale e dell'ingrandimento di un sistema di due lenti sottili a contatto;
- 4. determinazione dell'immagine formata da due lenti sottili non a contatto;
- 5. misura della polarizzazione lineare prodotta da un filtro Polaroid: verifica della legge di Malus.

## **Richiami teorici**

Equazione della lente sottile in approssimazione parassiale:

1 *s*  $+$ 1 *s ,*= 1 *f* (1)

dove:

*s* = distanza oggetto-lente *s*' = distanza immagine-lente *f* = distanza focale

Ingrandimento lineare trasversale:

 $G = y'/y = -s'/s$  (2)

dove *y* è la dimensione trasversale dell'oggetto, *y'* quella dell'immagine.

Convenzione per i segni:

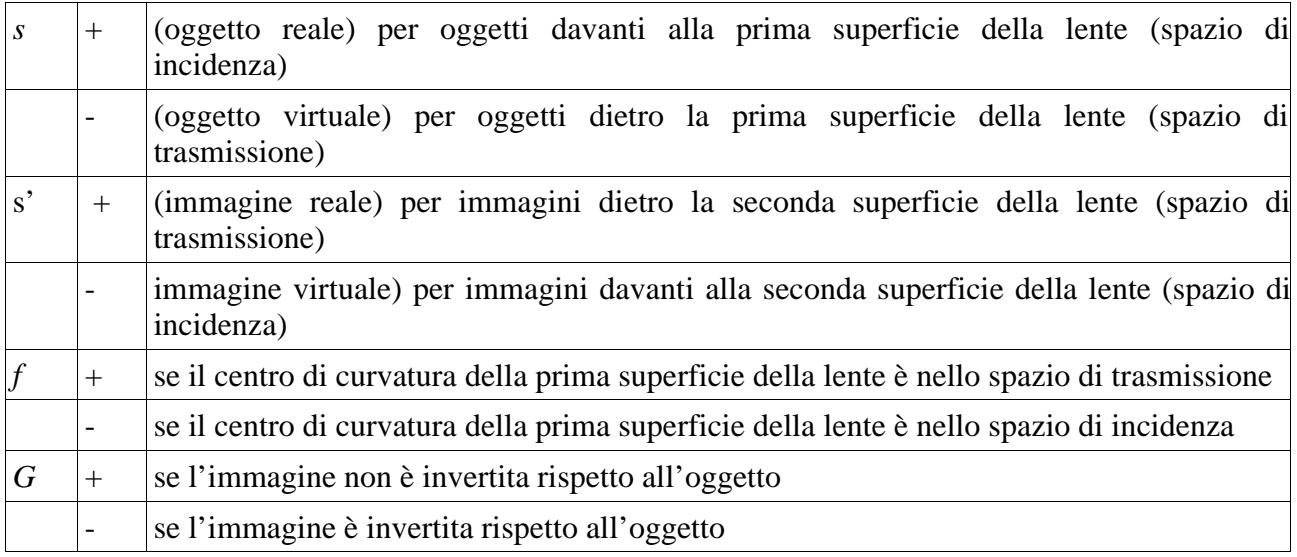

#### Costruzione grafica delle immagini

- 1. tracciare il raggio incidente parallelo all'asse, che emerge passando per il secondo fuoco F' della lente (se la lente è convergente), oppure diverge dalla lente come se provenisse dal secondo fuoco F' (se la lente è divergente, cioè per F' passa il prolungamento del raggio, mostrato tratteggiato in figura);
- 2. tracciare il raggio incidente che passa per il primo fuoco F della lente (se la lente è convergente), oppure ha il prolungamento che passa per il primo fuoco F della lente (se la lente è divergente), e che continua, oltre la lente, in direzione parallela all'asse;
- 3. tracciare il raggio incidente che passa per il centro della lente e continua nella stessa direzione oltre la lente.

Basta tracciare due qualunque dei tre raggi: all'incrocio si trova l'immagine. Per la lente divergente l'immagine è virtuale: lo si vede perché si trova nello spazio di incidenza o anche perché si trova all'incrocio dei prolungamenti dei raggi (mostrati tratteggiati) anziché all'incrocio dei raggi stessi (mostrati come linee continue).

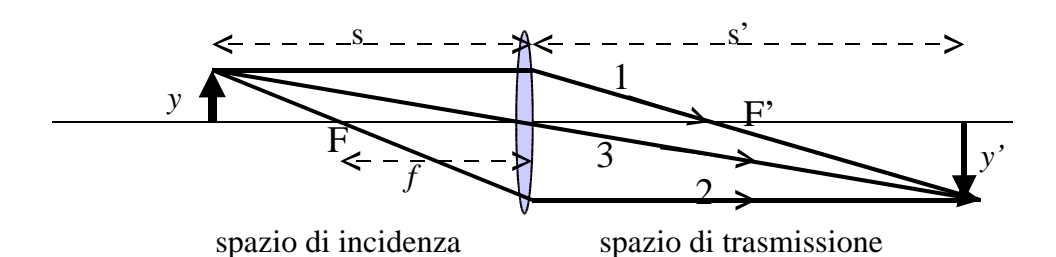

Costruzione grafica dell'immagine formata da una lente convergente

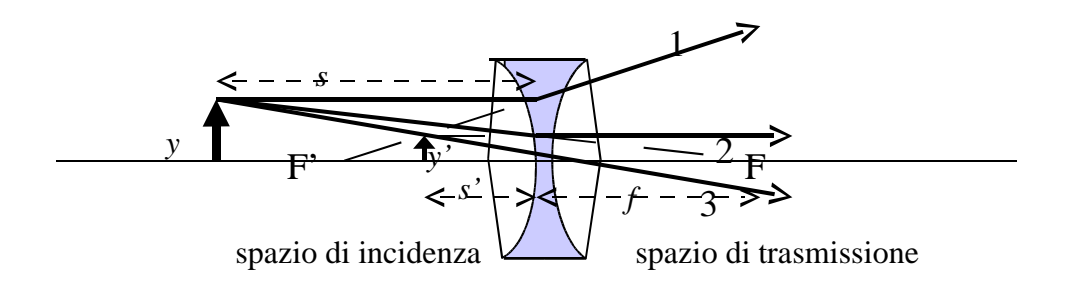

Costruzione grafica dell'immagine formata da una lente divergente

#### Sistema di due lenti sottili a contatto

Per un sistema di due lenti sottili poste a contatto la relazione tra le distanze focali delle singole lenti,  $f_1 e f_2$ , e la distanza focale del sistema, f, e':

$$
\frac{1}{f} = \frac{1}{f_1} + \frac{1}{f_2} \tag{3}
$$

In tal caso l'equazione della lente per il sistema composto si scrivera' 1 *s*  $+$ 1 *s ,*= 1  $\frac{1}{f}$ , dove s e' la

distanza tra l'oggetto e il punto centrale del sistema, s' e' la distanza tra tale punto centrale e l'immagine. Continuano a valere le convenzioni sui segni riportate prima sia per s ed s' che per le distanze focali. L'ingrandimento lineare trasversale e' sempre dato da*G = y'/ y = -s'/s.* 

#### Sistema di due lenti sottili non a contatto

Per un sistema di due lenti sottili poste ad una distanza d, non nulla o comunque (molto) maggiore delle distanze focali delle lenti, si puo' scrivere un sistema di tre equazioni che, risolto, fornisce la posizione dell'immagine formata dal sistema.

$$
\frac{1}{s} + \frac{1}{s_1'} = \frac{1}{f_1}
$$
   
equazione per la prima lente  

$$
\frac{1}{s_2} + \frac{1}{s'} = \frac{1}{f_2}
$$
   
equazione per la seconda lente  

$$
s_2 = d - s_1'
$$
   
relazione tra le distanze

dove:

*s* = distanza oggetto-lente 1  $s<sub>l</sub>$  '= distanza immagine-lente1  $f_1$  = distanza focale lente 1 *s2* = distanza oggetto-lente 2 *s* ' = distanza immagine-lente2  $f_2$  = distanza focale lente 2 *d* = distanza tra le due lenti

Se d< *s<sup>1</sup>* ', l'immagine della prima lente non si forma ma i raggi provenienti da essa incontrano la seconda lente e vengono deviati per formare l'immagine finale. Se, invece, d> *s<sup>1</sup>* ', l'immagine della prima lente si forma e i raggi che divergono da essa, incontrando la seconda lente formano l'immagine finale. In ogni caso, cioe', l'immagine della prima lente diventa l'oggetto per la seconda: essa sara' un oggetto virtuale se  $d < s<sub>1</sub>$ ', reale se  $d > s<sub>1</sub>$ '.

Per l'ingrandimento lineare trasversale valgono le relazioni  $G = y'/y = -s'/s$  e  $G = G_1 \cdot G_2$  dove  $G_1$  e  $G_2$  sono gli ingrandimenti dovuti alle singole lenti.

#### Polarizzazione lineare e legge di Malus

La luce, come qualunque onda elettromagnetica, e' polarizzata linearmente quando il campo elettrico dell'onda oscilla nel piano perpendicolare alla direzione di propagazione secondo una direzione fissa.

La luce naturale non e' polarizzata, ma si puo' trasformare in luce polarizzata, per esempio, facendola passare attraverso ad un materiale dicroico (cristallo), come le erapatite (iodosolfato di chinino).

Il materiale dicroico mostra la proprieta' di assorbire quasi totalmente la componente dell'onda luminosa con campo elettrico parallelo all'asse ottico del cristallo; tale componente viene assorbita e poi riemessa in tutte le direzioni, per diffusione, producendo un effetto di scomparsa della componente stessa dal fascio luminoso che si propaga al di la' del cristallo. Tale fascio conterra' quasi solo piu' la componente dell'onda con campo elettrico che oscilla perpendicolarmente all'asse ottico del cristallo, la quale non viene praticamente assorbita. In questo modo un cristallo di erapatite trasmette dietro di se' un fascio di luce polarizzata linearmente con direzione di oscillazione che individua l'ASSE DEL FILTRO: esso cioe' filtra una ben precisa componente della luce incidente, imponendo la direzione di polarizzazione del fascio che si propaga dietro di esso e viene detto FILTRO POLARIZZATORE.

Nella pratica, un filtro Polaroid e' realizzato con una tecnica particolare che permette di disporre i vari cristalli di erapatite su un supporto allineandone gli assi ottici.

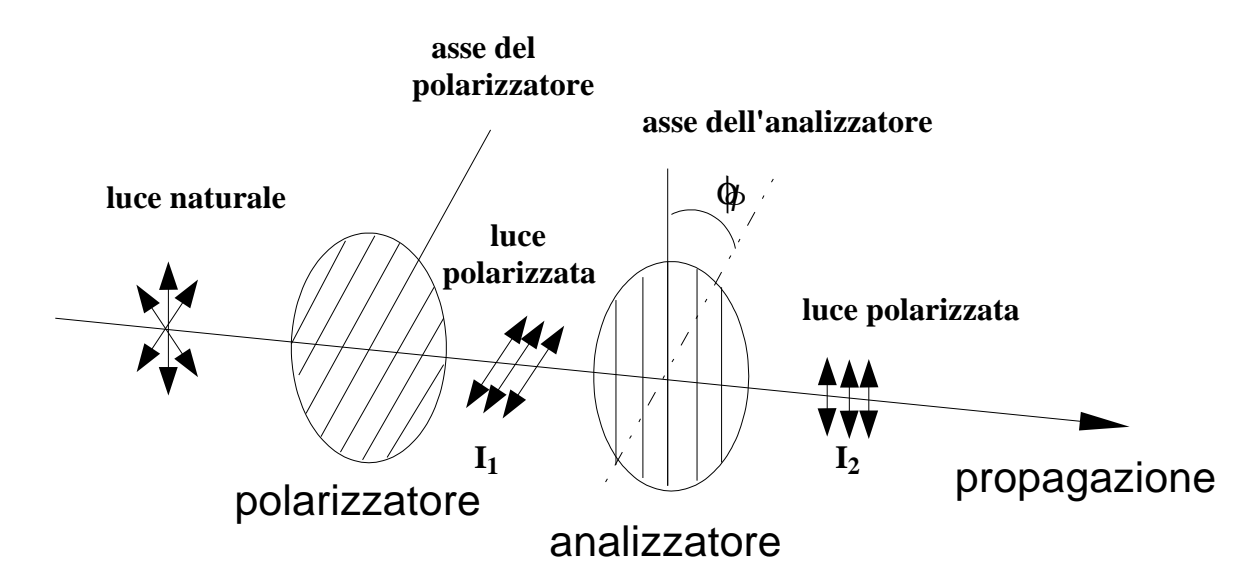

Se dietro al polarizzatore si pone un secondo filtro, detto FILTRO ANALIZZATORE, con asse diretto in modo da formare un certo angolo  $\phi$  rispetto all'asse del polarizzatore, il campo elettrico dietro di esso risultera' parallelo al suo asse e la sua ampiezza sara' legata a quella del campo elettrico dell'onda tra polarizzatore ed analizzatore dalla relazione:

$$
E_{02} = E_{01} \cos \phi
$$

da cui si ricava per l'intensita':

$$
I_2 = I_1 \cos^2 \phi \tag{4}
$$

Tale relazione e' nota come legge di Malus.

#### **Attivita' sperimentale**

### **OTT1\_1.** *Distanza focale di una lente convergente.*

Usando come "oggetto" la mascherina traslucida posta davanti alla sorgente, disponete la lente convergente sul banco ottico e, dalla parte opposta rispetto alla lente, disponete lo schermo in modo che la sua distanza dall'oggetto sia di almeno 60 cm. Fissate lo schermo e poi muovete la lente fino a mettere a fuoco l'immagine dell'oggetto sullo schermo. Misurate la distanza *s* fra oggetto e lente e la distanza *s'* fra lente e schermo.

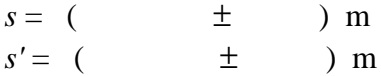

Calcolate la distanza focale *f* e il suo errore dall'equazione della lente.

 $f = ($   $\pm$   $)$  m

Tracciate sul quaderno la costruzione grafica dell'immagine.

Ripetete la misura nella posizione simmetrica (scambiando *s* ed *s'*).

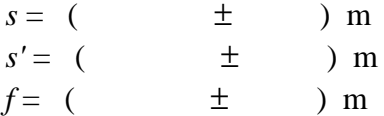

Spostate poi lo schermo di una decina di cm e ripetete la misura.

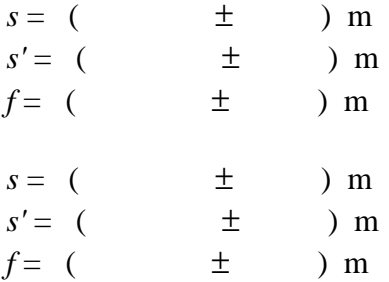

Fate infine la media di tutte i valori di *f* che avete ottenuto (la media deve essere "pesata" se gli errori sono molto diversi), e calcolate *f* con il suo errore.

#### **OTT1\_2.** *Misura dell'ingrandimento di una lente convergente*

Procedete in modo simile all'esperimento precedente, ma ora oltre alle distanze *s* e *s'* misurate anche le dimensioni trasversali dell'immagine e dell'oggetto. Calcolate da queste l'ingrandimento trasversale *G* e confrontatene il valore con quello che si ottiene dalle misure di*s* e *s'* (v. equazione 2). Eseguite la misura per le due posizioni simmetriche della lente, per le quali l'immagine è a fuoco sullo schermo.

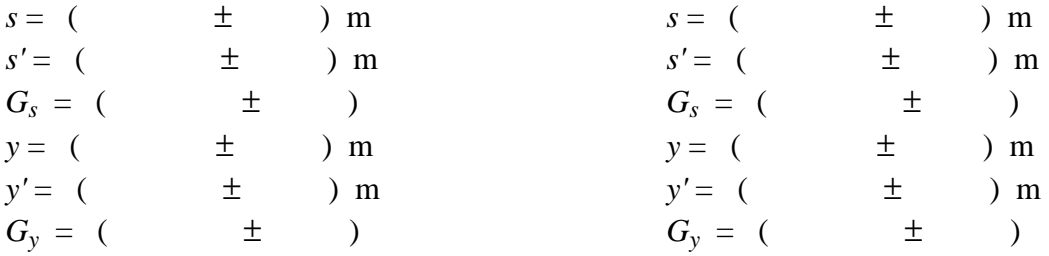

#### **OTT1\_3.** *Sistema di due lenti a contatto*

Ponete la lente convergente sul banco ottico ad una distanza *s* da voi scelta dall'oggetto; ponete la seconda lente a contatto con la prima tenendola con le mani e posizionate lo schermo in modo che l'immagine dell'oggetto su di esso risulti a fuoco.

Rilevate i valori delle distanze e calcolate a partire da essi il valore della distanza focale del sistema delle due lenti.

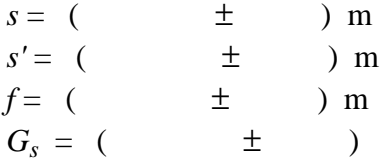

Calcolate poi il valore della distanza focale atteso in base alla formula (3); propagate l'errore usando come incertezza sulla distanza focale della prima lente il valore da voi determinato al punto 1 e utilizzate un valore simile come incertezza sulla distanza focale della seconda lente, il cui valore vi viene fornito come dato del problema (chiedete al docente e agli assistenti).

$$
f_{calc} = ( \qquad \qquad \pm \qquad ) \, \text{ m}
$$

Dite se i due valori sono compatibili e in quali condizioni (suggerimento: uno dei due valori avra' una incertezza minore).

#### *OTT1\_4. Sistema di due lenti non a contatto*

Disponete la lente convergente sul banco ottico con lo schermo posto alla distanza massima, nella posizione in cui *s'*>*s*. Allontanate poi la lente dall'oggetto (di qualche cm): l'immagine sullo schermo apparirà sfocata, perché la posizione a cui si formerebbe l'immagine nitida è più vicina alla lente. Inserite allora la lente divergente fra la lente convergente e lo schermo, in modo da riportare in fuoco l'immagine sullo schermo. Misurate le posizioni dell'oggetto, della lente convergente, della lente divergente, dello schermo, scrivete le equazioni delle due lenti e ricavate la posizione (con l'errore) a cui si è formata l'immagine della prima lente che è l'oggetto (virtuale) della seconda lente, sia partendo dalla distanza schermo-lente divergente sia dalla distanza oggettolente convergente e confrontate i due valori. Fate la costruzione grafica dei raggi principali.

## *OTT1\_5. Verifica della legge di Malus*

L'apparato a disposizione si compone di un supporto graduato sul quale e' stato fissato rigidamente un filtro polarizzatore di forma circolare; sul supporto puo' essere applicato un secondo filtro, l'analizzatore, di forma circolare e concentrico al primo, che puo' essere fatto ruotare rispetto al polarizzatore, leggendo sulla scala graduata l'angolo relativo tra i due,  $\phi$ .

La IRRADIANZA, E<sub>e</sub>, cioe' la POTENZA RADIANTE PER UNITA' DI SUPERFICIE, prodotta dal fascio trasmesso attraverso il sistema dei due filtri viene misurato con una FOTORESISTENZA. La fotoresistenza è formata da un materiale semiconduttore la cuiresistenza elettrica varia in presenza di luce, grazie al passaggio di elettroni dalla banda di valenza alla banda di conduzione in seguito all'assorbimento di fotoni. La fotoresistenza che utilizzerete è a base di solfuro di cadmio (ed ha una curva di risposta alla lunghezza d'onda della radiazione molto simile a quella dell'occhio umano).

La relazione che lega il valore dell'irradianza sulla superficie della fotoresistenza ed il valore della sua resistenza e' data da:

$$
E_e(W/m^2) = \frac{300}{683 \cdot R(k \Omega)}\tag{5}
$$

Per verificare la validita' dellalegge di Malus procedete nel modo seguente:

• applicate il secondo filtro al supporto e determinate l'angolo per il quale l'intensita' della luce trasmessa risulta massima:  $\phi_{MAX} = ( \pm$  $0^{\circ}$ ; per tale angolo letto sulla scala graduata i due filtri risultano paralleli;

 $R_{MAX} =$  (  $\pm$  ) k  $\Omega$   $E_{\text{A} \text{MAX}} =$  (  $\pm$  ) W/m<sup>2</sup>

• ruotate il filtro analizzatore di 10<sup>°</sup> in senso orario rispetto a  $\phi_{MAX}$  e misurate il nuovo valore di resistenza; calcolate il corrispondente valore di illuminamento e poi ripetere 10 volte la sequenza di operazioni per angoli crescenti fino a  $90^\circ$  in modo da riempire la seguente tabella:

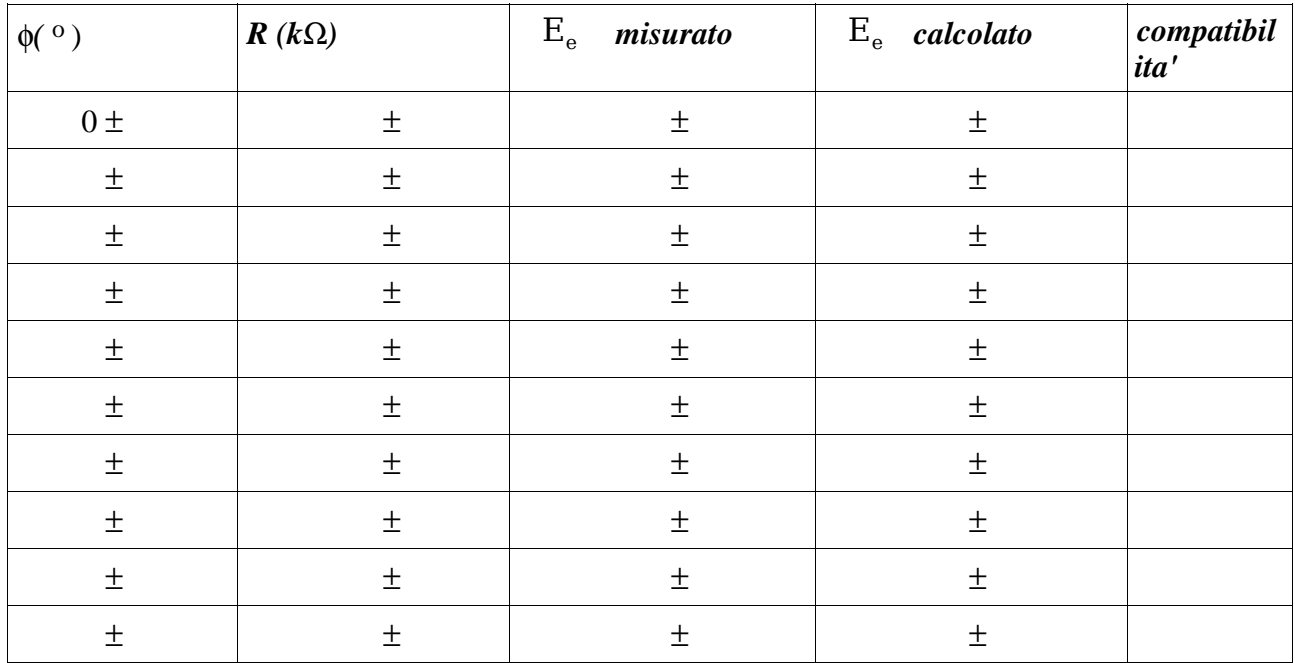

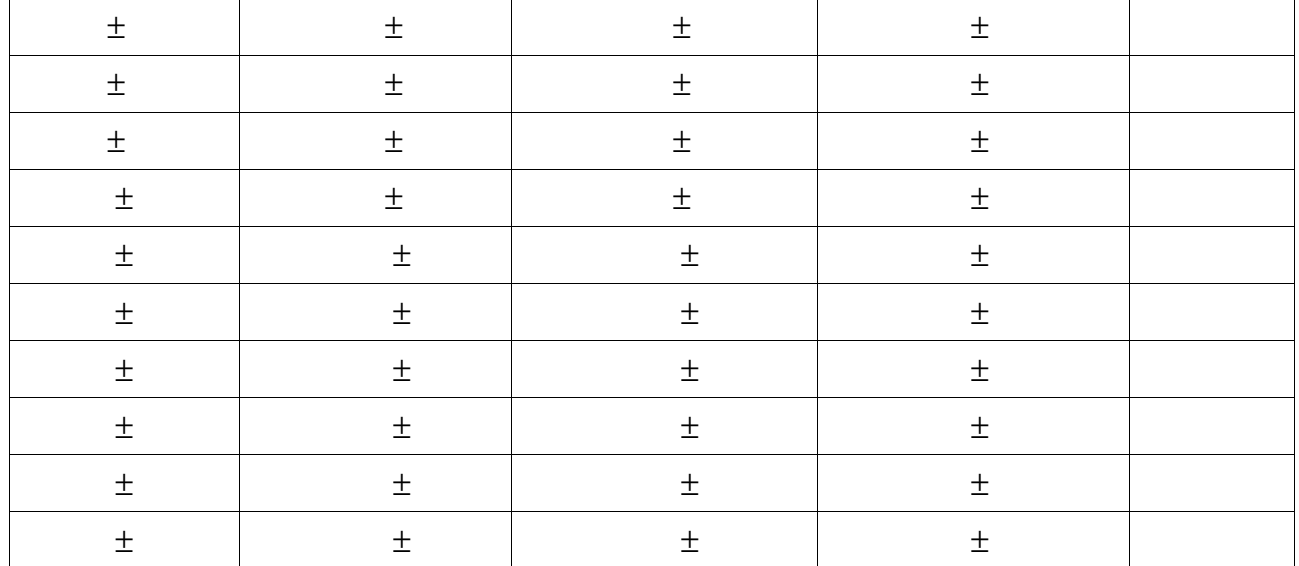

Effettuate poi le stesse misure per rotazioni in senso antiorario.

Confrontate il valore misurato di illuminamento con il valore atteso in base alla legge di Malus:  $E_e(\phi) = E_{eMAX}(\cos(\phi))^2$ 

ricordando che  $E_{e \text{ MAX}}$  corrisponde al massimo valore di illuminamento ottenuto per  $\phi = 0^{\circ}$ .

Indicate se il valore misurato di I e quello calcolato sono compatibili.

Riportate in un grafico l'andamento dell'irradianza misurata in funzione dell'angolo tra i due filtri. Riportate poi sullo stesso grafico anche i valori di I calcolati. Discutete, in base ai risultati ottenuti, la validita' della legge di Malus.